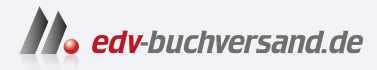

## Basiswissen für Softwarearchitekten

Aus- und Weiterbildung nach iSAQB-Standard zum Certified Professional for Software Architecture – Foundation Level

## DAS INHALTS-VERZEICHNIS **direkt [zum Buch](https://www.edv-buchversand.de/product/dp-984/Basiswissen%20f%C3%BCr%20Softwarearchitekten)**

Dieses Inhaltsverzeichnis wird Ihnen von www.edv-buchversand.de zur Verfügung gestellt.

**» Hier geht's**

## **Inhaltsübersicht**

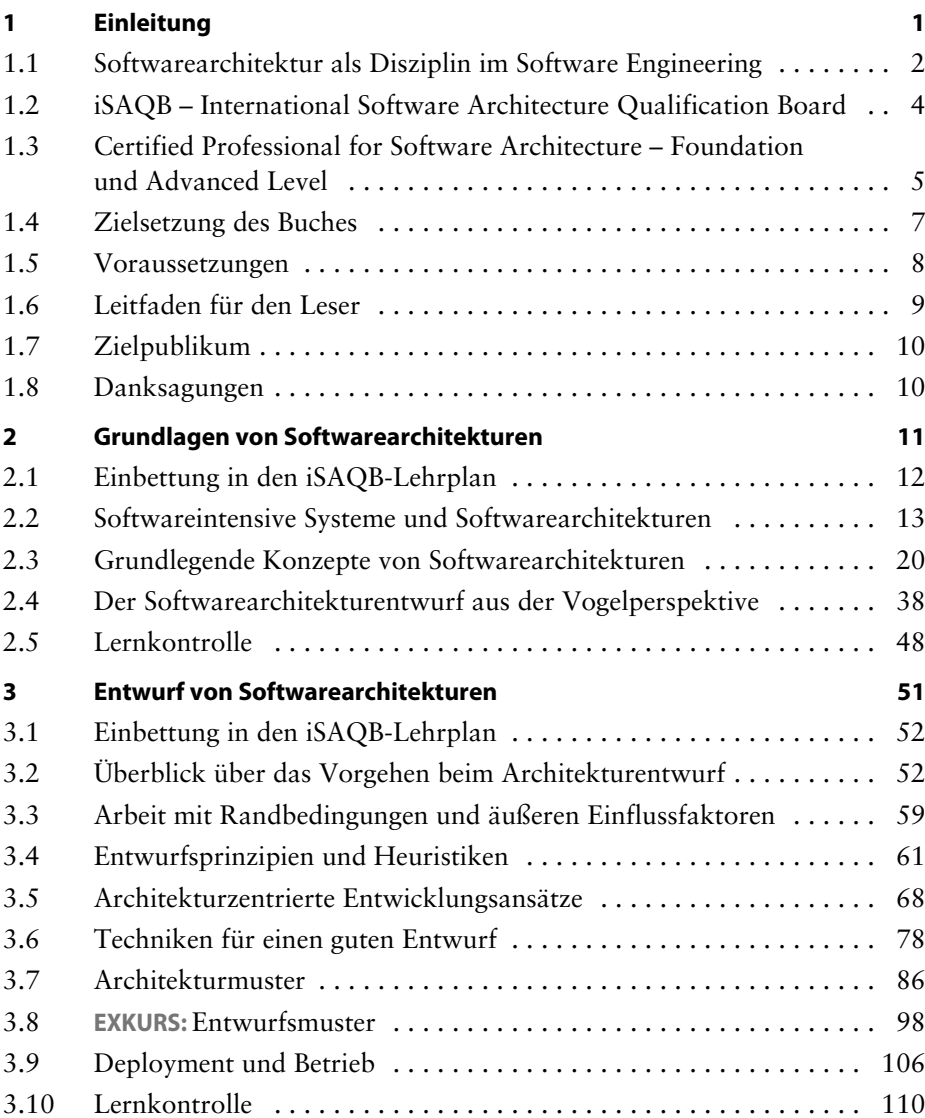

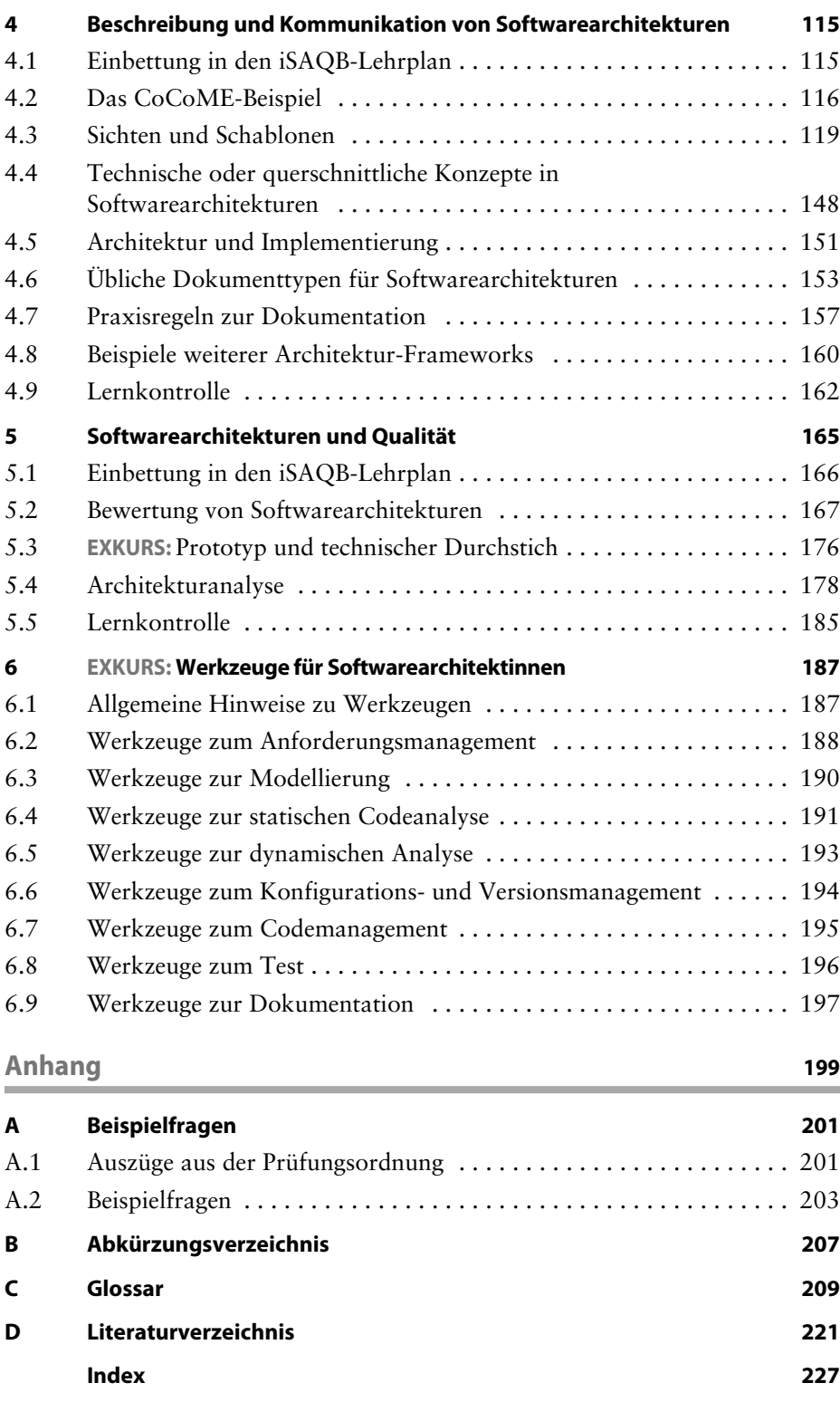

## **Inhaltsverzeichnis**

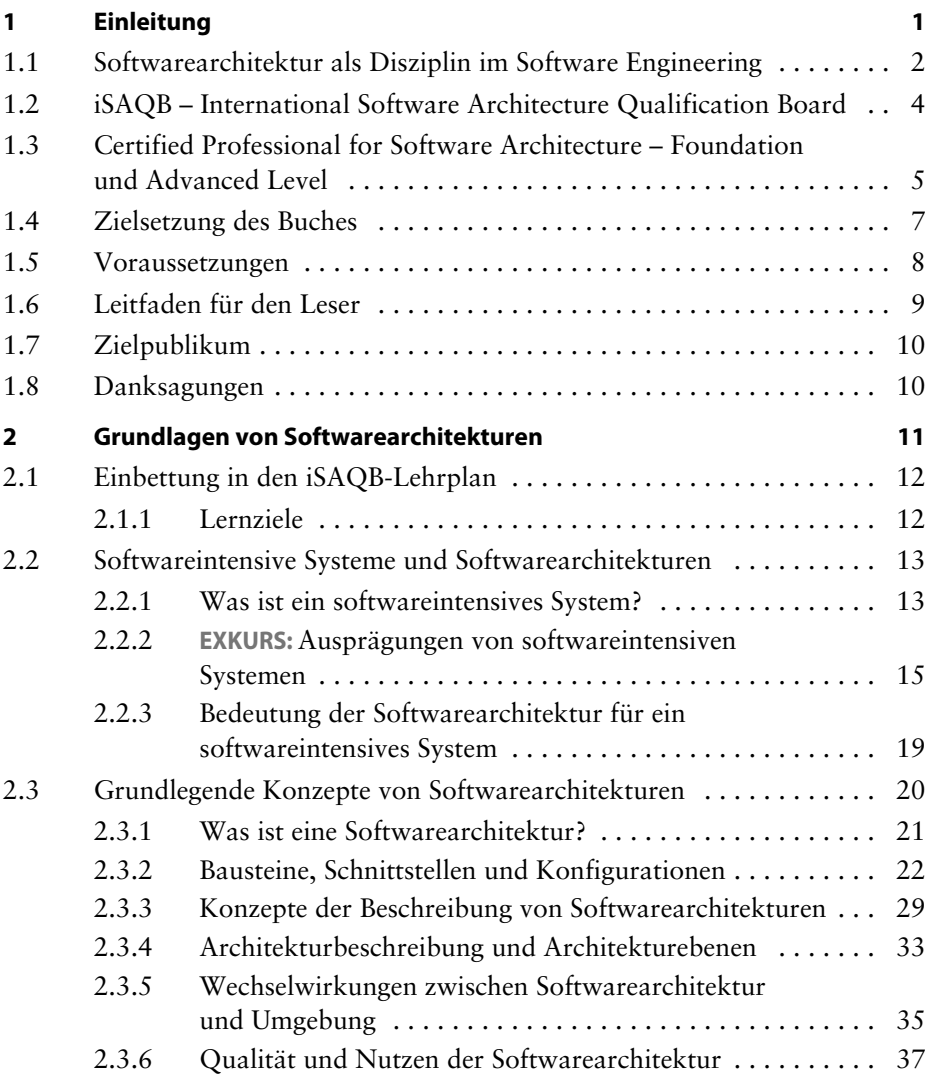

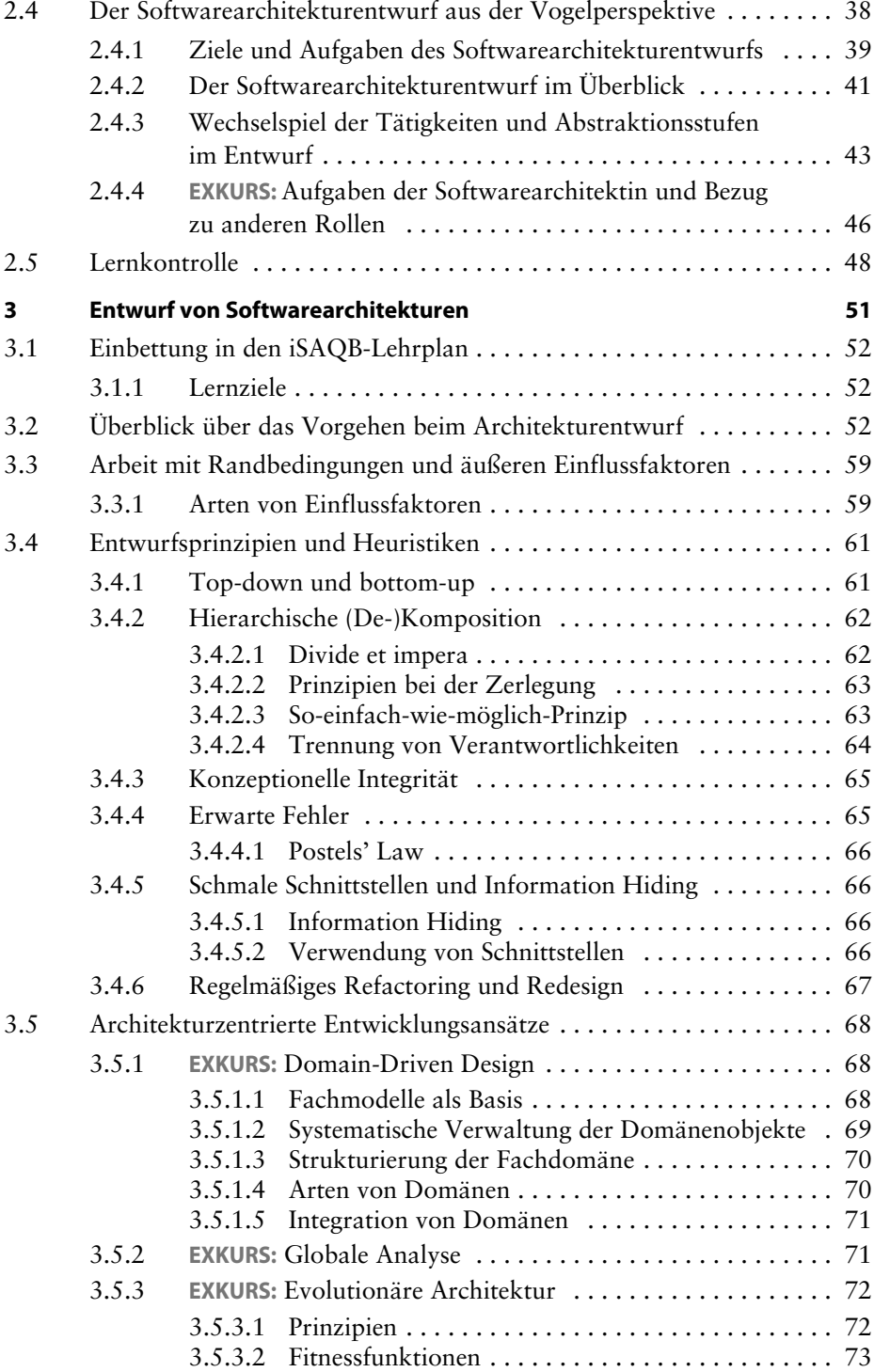

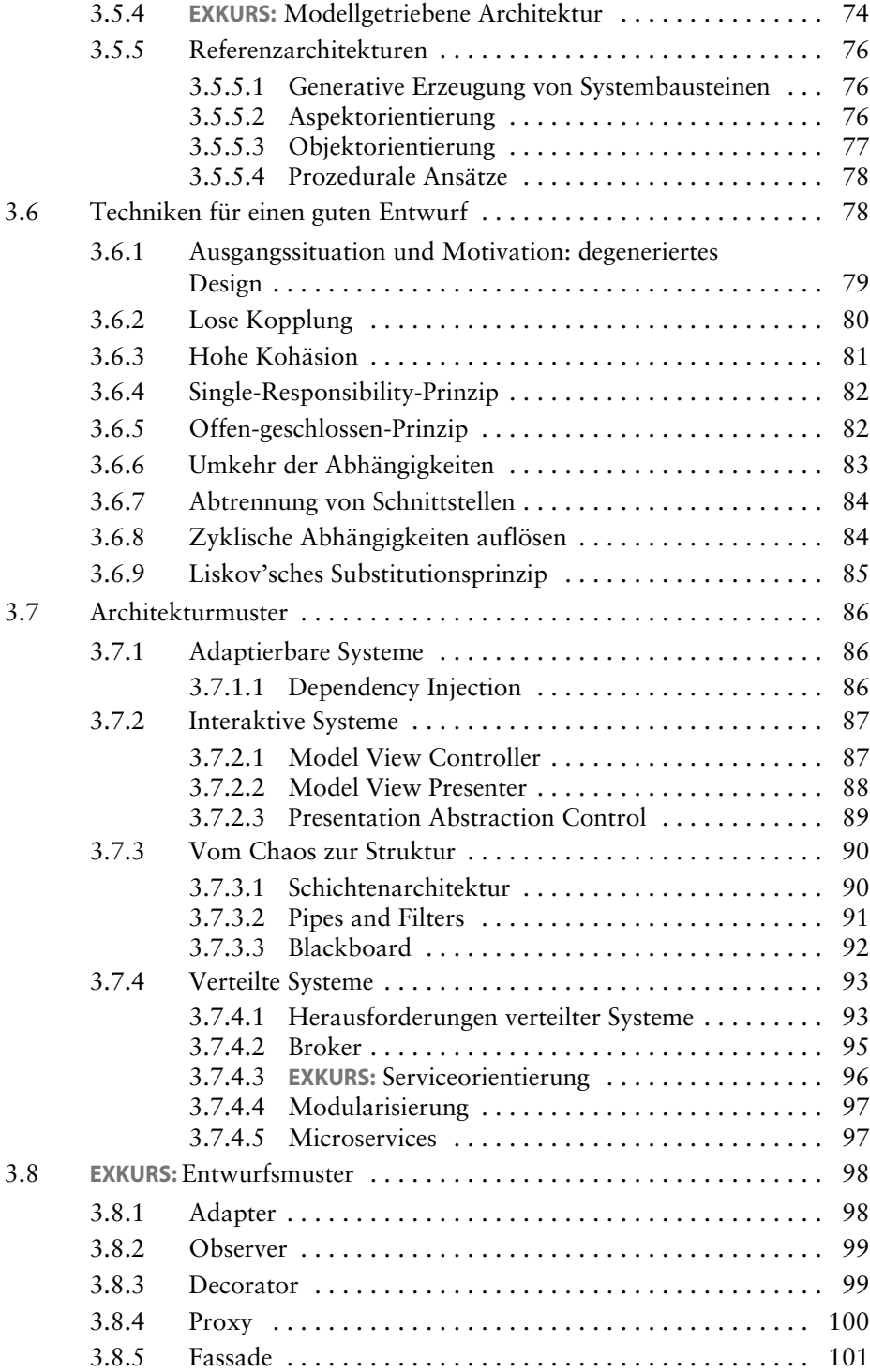

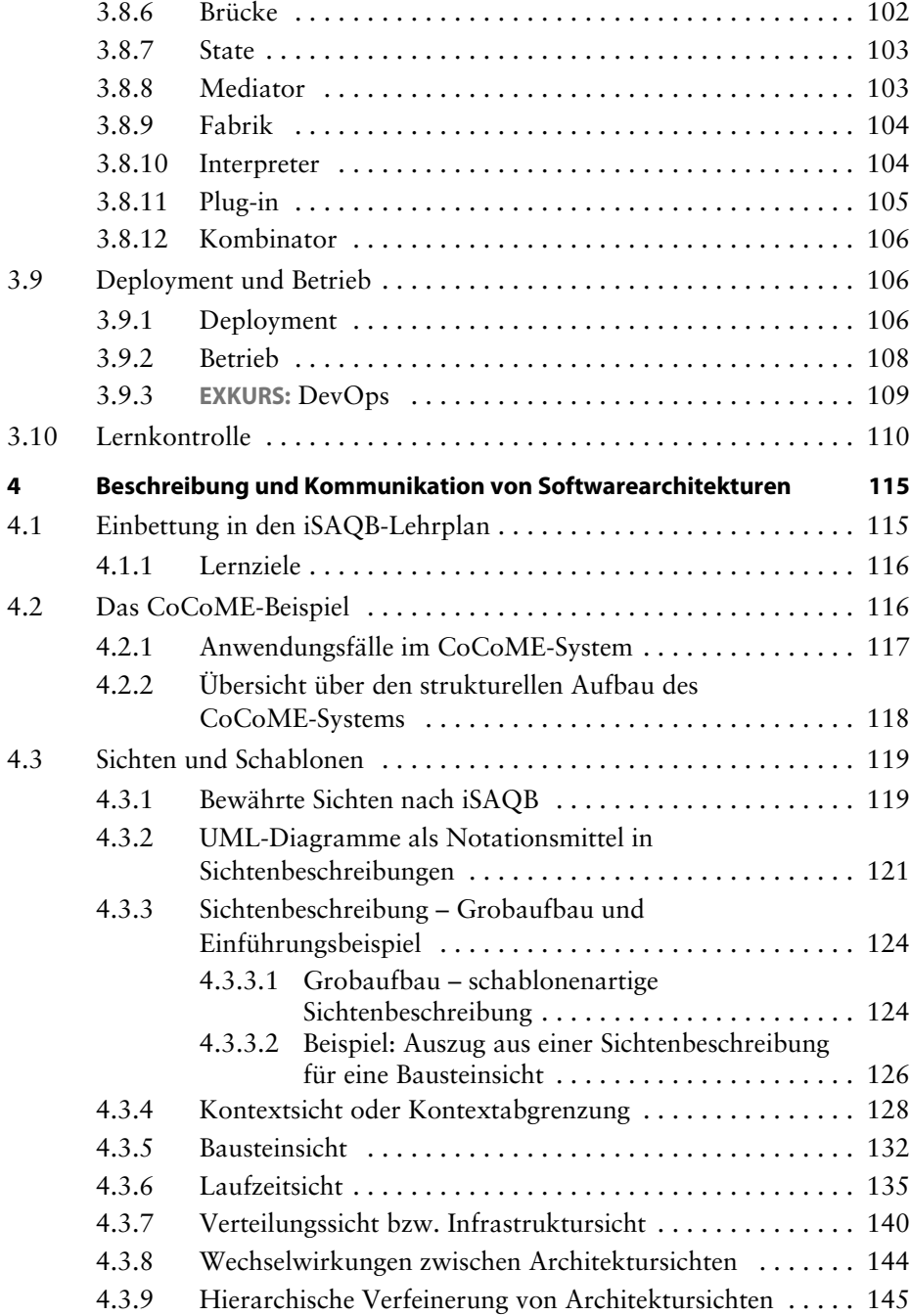

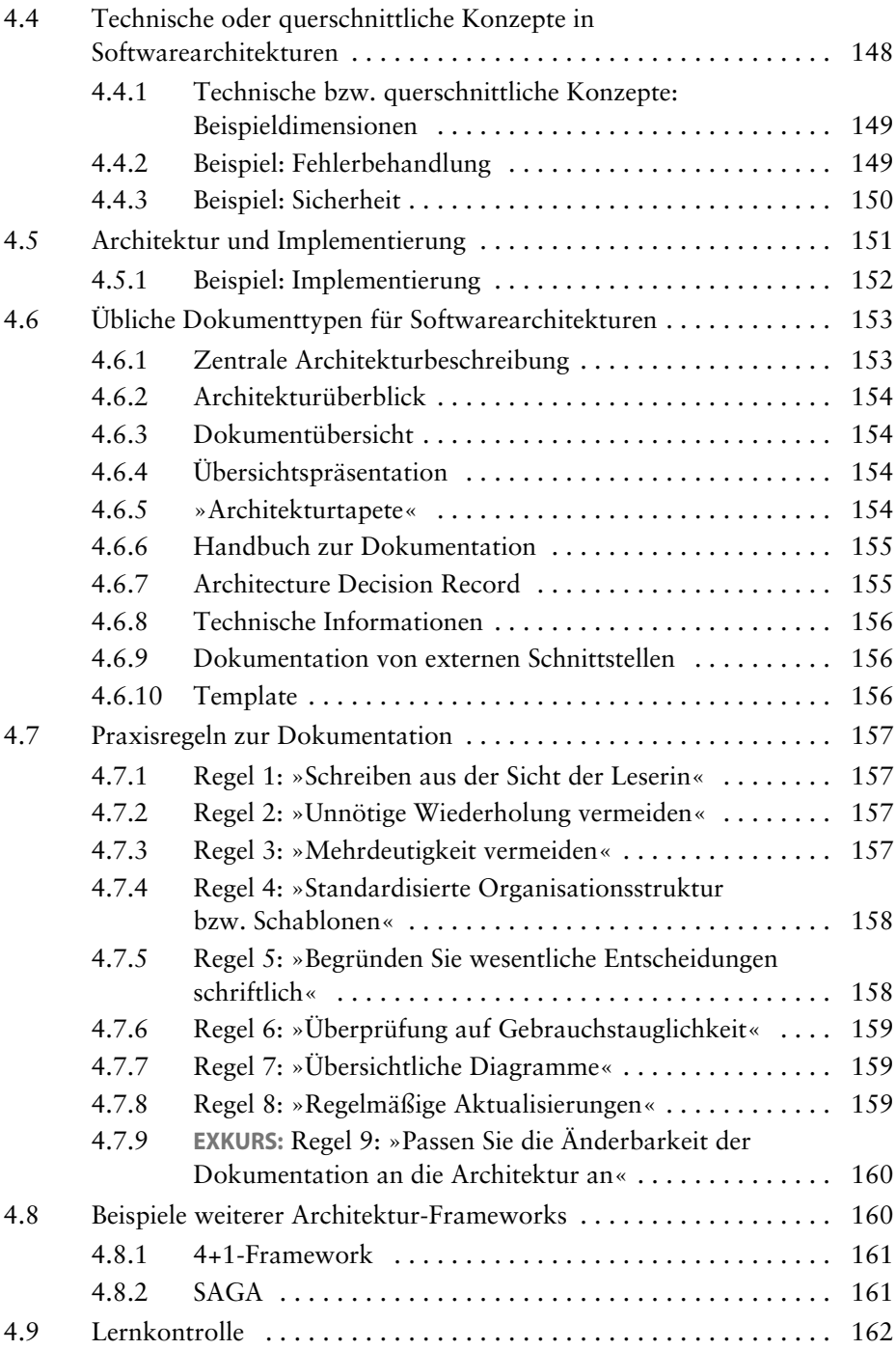

![](_page_8_Picture_129.jpeg)

![](_page_9_Picture_116.jpeg)